### **PŘIJÍMACÍ TEST z informatiky a matematiky pro navazující magisterské studium Fakulta informatiky a managementu Univerzity Hradec Králové**

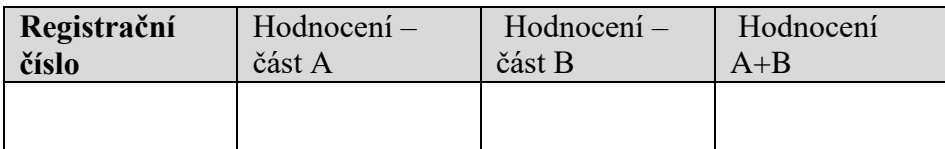

## **Část A – matematika (otázky 1-10 celkem za 40 bodů)**

- 1. (4b) Je dána funkce  $f: y = \frac{\sqrt{x-2}}{x}$  $\frac{x-2}{x}$  · Určete:
	- a) (1b) definiční obor  $D(f)$  funkce,

D(f): 
$$
x - 2 \ge 0
$$
 a zároveň  $x \ne 0 \rightarrow x \ge 2 \rightarrow D(f) = [2, \infty)$ 

b) (3b) všechny intervaly, na kterých je funkce f rostoucí.

$$
y' = \frac{\frac{1}{2\sqrt{x-2}}x - \sqrt{x-2} - 1}{x^2} = \frac{x - 2(x-2)}{2x^2\sqrt{x-2}} = \frac{-x+4}{2x^2\sqrt{x-2}} > 0 \to -x+4 > 0 \to x
$$
  
of j.e. roots of the equation  $[2,4)$ 

2. (4b) Je dána funkce dvou proměnných  $f: z = \sqrt{xy}$ . Vypočítejte: a) (2b) parciální derivaci  $\frac{\partial f}{\partial x}(x, y)$  funkce,

$$
\frac{\partial f}{\partial x}(x, y) = \frac{1}{2\sqrt{xy}}y = \frac{1}{2} \cdot \frac{y}{\sqrt{xy}} = \frac{1}{2} \sqrt{\frac{y}{x}}
$$

b) (2b) hodnotu parciální derivace  $\frac{\partial f}{\partial x}$  v bodě  $a = (1,4)$ .

$$
\frac{\partial f}{\partial x}(1,4) = \frac{1}{2} \sqrt{\frac{4}{1}} = \frac{2}{2} = 1
$$

- 3. (4b) Je dána funkce  $f: y = -x^2 x + 2$ . Určete:
	- a) (2b) první souřadnice průsečíků grafu funkce f s osou x; označte je  $x_1$  a  $x_2$ ,  $-x^2 - x - 2 = 0 \rightarrow x^2 + x - 2 = 0$ , Viéty vztahy x<sub>1</sub> = -2, x<sub>2</sub> = 1
	- b) (2b) plošný obsah A rovinného obrazce omezeného grafem funkce  $f$  a úsečkou na ose  $x$ s krajními body  $x_1$  a  $x_2$ .

$$
\int_{-2}^{1} -x^2 - x + 2 \, dx = \left[ -\frac{x^3}{3} - \frac{x^2}{2} + 2x \right]_{-2}^{1} = \left( -\frac{1}{3} - \frac{1}{2} + 2 \right) - \left( \frac{8}{3} - 2 - 4 \right) = \frac{9}{2} = 4.5
$$

Výsledek podtrhněte nebo napište za výraz "Výsledek". U všech otázek uveďte postup řešení, 3560489 jinak nebude výsledek hodnocen. Pro zápis postupu můžete využít volné listy.

- 4. (4b) Jsou dány matice  $A = \begin{pmatrix} 4 & 7 \\ 1 & 2 \end{pmatrix}$  $\begin{pmatrix} 1 & 7 \\ -1 & -2 \end{pmatrix}$ , B =  $\begin{pmatrix} 1 & 1 \\ 1 & 1 \end{pmatrix}$ −1 2 1 −1 1 0 ). Určete:
	- a) (2b) inverzní matici  $A^{-1}$  k matici A,

$$
\det A = -8 + 7 = -1, A^{-1} = \frac{1}{\det A} \cdot adj A = -1 \begin{pmatrix} -2 & -7 \\ 1 & 4 \end{pmatrix} = \begin{pmatrix} 2 & 7 \\ -1 & 4 \end{pmatrix}
$$

b) (2b) matici X, pro kterou platí rovnice  $X \cdot A = B$ .

$$
X.A = B \rightarrow X = B.A^{-1} = \begin{pmatrix} -1 & 2 \\ 1 & -1 \\ 1 & 0 \end{pmatrix} \cdot \begin{pmatrix} 2 & 7 \\ -1 & -4 \end{pmatrix} = \begin{pmatrix} -4 & -15 \\ 3 & 11 \\ 2 & 7 \end{pmatrix}
$$

5. (4b) Určete všechna řešení soustavy lineárních algebraických rovnic  $2x - 4y + z = -7$  $x + 2y - z = -3$  $-2x + 2y - 3z = 4$ 

( 1 2 −1  $2 -4 1$ −2 2 −3 | −3  $-7$ 4 ) −2Ř1 + Ř2 → Ř2  $R2 + R3 \rightarrow R3$  $\sim$ ( 1 2 −1  $0 -8 3$  $0 -2 -2$ | −3 −1 −3 )  $\sim$ (  $1 \quad 2 \quad -1$  $0 \quad 2 \quad 2$  $0 -8 3$ | −3 3 −1 )  $4R2 + R3 \rightarrow R3$  $\sim$ (  $1 \quad 2 \quad -1$ 0 2 2 0 0 11 | −3 3 11  $\bigcup_{i=1}^{n} x = -3, y =$ 1 2 ,  $z = 1$ 

- 6. (4b) V obci je 75 domácností bezdětných, 225 s jedním dítětem, 150 se dvěma dětmi a 50 se třemi dětmi.
	- a) (2b) Určete průměrný počet dětí v domácnosti.

$$
\frac{75 \cdot 0 + 225 \cdot 1 + 150 \cdot 2 + 50 \cdot 3}{75 + 225 + 150 + 50} = \frac{675}{500} = 1,35
$$

b) (2b) Určete 5. decil včetně jeho polohy v souboru domácností vzestupně setříděném podle počtu dětí.

 $l_{0,5} = 0.5 \cdot (500 + 1) = 250.5$  nebo  $l_{0,5}^{*} = 1 + 0.5 \cdot (500 - 1) = 250.5$  $d_5 = 1$ (medián)

- 7. (4b) Hmotnost dospělého muže má normální rozdělení se střední hodnotou 80 kg a směrodatnou odchylkou 10 kg.
	- a) (2b) Určete pravděpodobnost, že náhodně vybraný muž bude vážit méně než 80 kg.

 $[X ... N(80; 100)]$  $P(X < 80) = 0.5$ 

b) (2b) Určete pravděpodobnost, že 15 náhodně vybraných mužů bude dohromady vážit více než 1200 kg.

 $[Y = X_1 + X_2 + \cdots + X_{15} \qquad Y \dots N(1200; 1500)]$  $P(Y > 1200) = 0,5$ 

- 8. (4b) Rozsáhlý průzkum ukázal, že řidič, který požil před jízdou alkohol, havaruje s pravděpodobností 0,1, zatímco řidič, který nepožil alkohol, havaruje s pravděpodobností 0,01. Alkohol před jízdou požijí 3 % řidičů.
	- a) (1b) Určete pravděpodobnost, že řidič, který požil alkohol, nehavaruje.

 $[\text{značení}: H \dots \text{havárie} \quad A \dots \text{alkoholl}]$  $P(\overline{H}|A) = 1 - P(H|A) = 1 - 0,1 = 0,9$ 

b) (3b) Došlo k havárii, určete pravděpodobnost, že na vině je alkohol, tj. že řidič, který

havaroval, požil před jízdou alkohol.

$$
[P(\bar{A}) = 1 - P(A) = 1 - 0.03 = 0.97]
$$
  

$$
P(A|H) = \frac{P(A) \cdot P(H|A)}{P(A) \cdot P(H|A) + P(\bar{A}) \cdot P(H|\bar{A})} = \frac{0.03 \cdot 0.1}{0.03 \cdot 0.1 + 0.97 \cdot 0.01} = 0.236
$$

- 9. (4b) Velkoobchod ZAHRADA nakupuje půdní substrát přímo u výrobce v pytlích po 40kg. Roční potřeba představuje 64 000 tun substrátu, prodej během roku je přibližně rovnoměrný. Nákupní cena jednoho pytle je 300 Kč, fixní platba za každou objednávku představuje 105 000 Kč a pořizovací lhůta dodávky je 1,5 měsíce. Skladovací náklady představují 0,2 % z hodnoty uloženého substrátu za každý měsíc. Doplňování zásob probíhá jednou za 2 měsíce.
	- a) (1b) Převeďte údaje do stejných jednotek: Kč, rok, tuna.

0,04t pytel, lhůta 1,5/12=0,5/4=1/8 roku, doplňování jednou za 2/12=1/6 roku

b) (1b) Určete celkové fixní náklady, celkové skladovací náklady a celkové náklady na řízení zásob.

 $Q = 64000$   $Q/q = 6$   $q = Q/6 = 32000/3 = 10667$ Nákupní cena 1t: 1000 \* 300 / 40 = 30000 / 4 = 7500  $c2 = 105000$ Celkové fixní náklady: c2 \* Q / q = 105000 \* 6 = **630 tisíc**  $c1 = 0,002 * 12 * 7500 = 180$ Celkové skladovací náklady: c1 \* q / 2 = 180 \* 32000 / 3 / 2 = **960 tisíc**

Celkové náklady na řízení zásob: 960000 + 630000 = **1590 tisíc**

c) (1b) Jaká bude maximální zásoba na skladu?

**q = 10667**

d) (1b) Jaká bude výše zásoby na skladu v čase vystavení další objednávky?

 $q1 = Q / 12 * 1,5 = 64000 / 12 * 1,5 = 8000$ 

- 10. (4b) Vyšetření pacienta u lékaře trvá průměrně 12 minut a doba vyšetření má přibližně exponenciální rozdělení pravděpodobnosti. Za hodinu vstoupí do čekárny před ambulancí průměrně 4 pacienti a intervaly mezi jejich příchody mají rovněž exponenciální rozdělení.
	- a) (1b) Který model hromadné obsluhy popisuje uvedenou situaci?

### M/M/1

b) (1b) Jaká je intenzita příchodů a intenzita obsluhy?

 $\lambda = 12$ ,  $\mu = 60/4 = 15$ 

c) (1b) Jaká je intenzita provozu?

 $\rho = \lambda/\mu = 12/15 = 0.8$ 

d) (1b) Jaká je pravděpodobnost, že přicházející pacient bude vyšetřen bez čekání?

 $p_0 = 1 - \rho = 0.2$ 

# **Část B – informatika (otázky 11-20 celkem za 20 bodů)**

### 11. (2b) Pro web 2.0 je charakteristické:

- a) podpora sdílení obsahu dokumentů
- b) tvorba statických webových stránek
- c) reprezentace strojově zpracovatelných metadat
- d) využívání algoritmů umělé inteligence pro tvorbu strukturovaných dat
- 12. (2b) Technologie Intel Hyper-Threading vytváří z jednoho …:
	- a) fyzického procesoru dva virtuální procesory tím, že jsou aktivovány dvě řídící jednotky
	- b) virtuálního procesoru dva fyzické procesory a aktivuje v každém z nich dvě řídící jednotky
	- c) fyzického procesoru jeden virtuální procesor a v něm několik řídících jednotek
	- d) virtuálního procesoru dva virtuální procesory

### 13. (2b) Jsou dané následující tabulky R a S:

```
R: S:
```
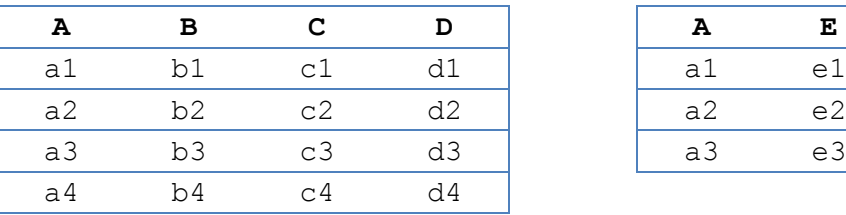

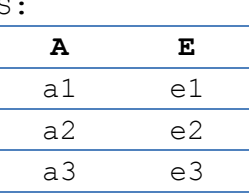

Dále je daný příkaz:

```
SELECT R.* , E
INTO V1
FROM R FULL OUTER JOIN S ON R.A=S.A
```
Tabulka V1 bude mít následující počet řádků:

- a) 4
- b) 3
- c) 7
- d) 12

14. (2b) Rozhodněte, které z následujících tvrzení je pravdivé:

- a) SPARQL je deklarativním dotazovacím jazykem nad daty v RDF nebo XML.
- b) SPARQL je procedurálním jazykem pro tvorbu hierarchie tříd a vlastností.
- c) SPARQL je procedurálním jazykem pro tvorbu pravidel vyjádřených v XML.
- d) SPARQL je deklarativním dotazovacím jazykem, který je postaven na relačním modelu dat.

15. (2b) Element reprezentující funkcionalitu v raných stádiích objektové analýzy se označuje jako:

- a) use case
- b) třída
- c) aktér
- d) atribut
- 16. (2b) Abstraktní metoda v OOP je metoda, která
	- a) musí být vždy v potomkovi předefinována
	- b) má vždy konkrétní implementaci vyjadřující schopnost se přizpůsobit aktuálnímu JVM
	- c) má vždy abstraktní implementaci vyjadřující schopnost se přizpůsobit aktuálnímu JVM
	- d) nemusí být v potomkovi předefinována, pak ale musí být označena jako abstraktní i v potomkovi

17. (2b) Zapište dekadicky poslední oktet broadcastové adresy sítě 192.168.29.0/25.

- a) 128
- b) 127
- c) 143
- d) 255

18. (2b) Který stav procesu je charakterizován tvrzením: "instrukce procesu začala být vykonávána".

- a) připraven
- b) čekající
- c) nový
- d) probíhající

19. (2b) Které z níže uvedených nepatří mezi základní přístupy (strategie, postupy) k tvorbě systémů?

- a) vodopád
- b) sashami
- c) evoluce
- d) expanse

20. (2b) Máme následující program:

```
public class MSDA {
    public static void main(String[] args) {
      int[] cisla = \{7, 4, 5, 6, 9, 6, \};
      int sum = 0;int sSq = 0; double me, stD;
      for (int i = 0; i < cisla.length; ++i) {
         sum = sum + cisla[i];sSq = sSq + cisla[i] * cisla[i]; }
      me = (double) sum / cisla.length;stD = Math.sqrt((double) sSq / cisla.length - me * me); }
}
```
Aritmetický průměr čísel je vypočten v proměnné:

a) me

- b) stD
- c) sum
- d) sSq